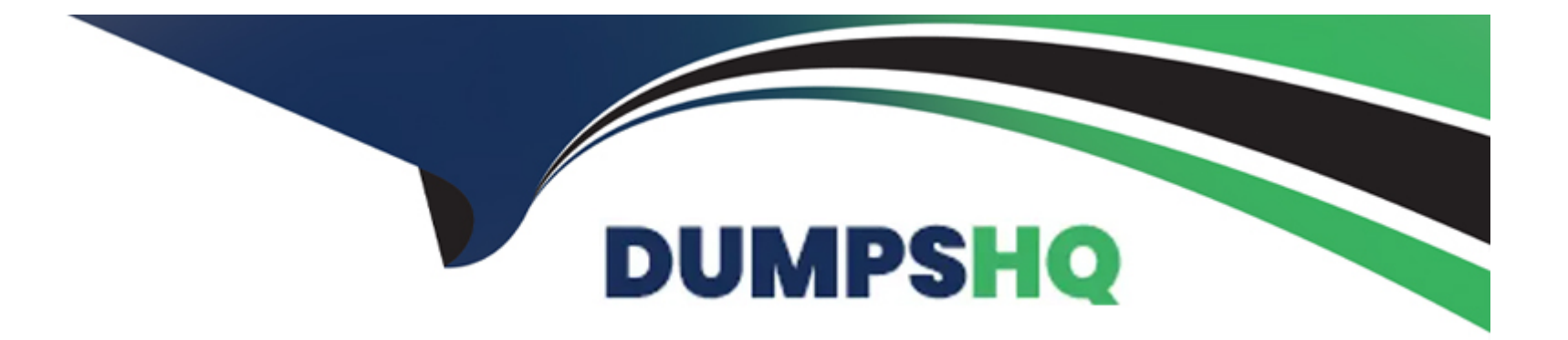

# **Free Questions for 4A0-107 by dumpshq**

# **Shared by Lamb on 24-05-2024**

**For More Free Questions and Preparation Resources**

**Check the Links on Last Page**

# **Question 1**

#### **Question Type: MultipleChoice**

Assume all transmitted frames on a SONET port are 1500 bytes and that the average frame overhead has been configured as 10%. If the total bandwidth of all queues, excluding overhead, needs to be guaranteed at 55 Mbps, how much bandwidth should be configured for the egress port scheduler applied on that port?

#### **Options:**

**A-** 55 Mbps / 1.1 = 50 Mbps

**B-** 55 Mbps

- **C-** 55 Mbps + 55 Mbps  $*$  0.1 / 1.1 = 60 Mbps
- **D-** 55 Mbps  $*$  1.1 = 60.5 Mbps

#### **Answer:**

D

### **Question 2**

When using an egress port scheduler, which scheduling loop priority are orphaned queues serviced on?

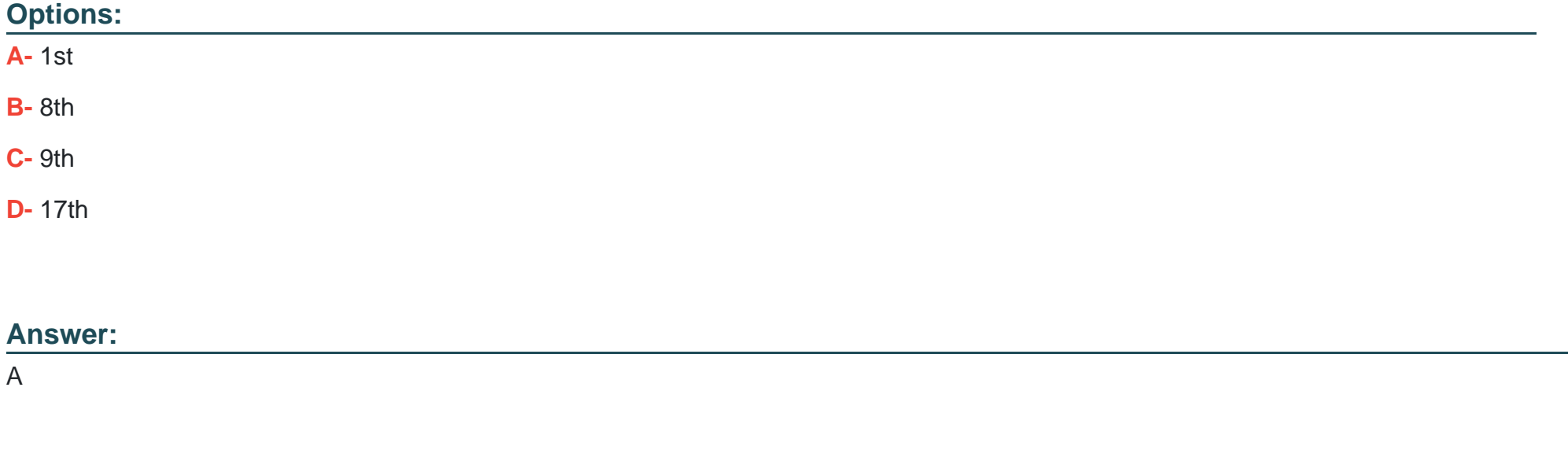

# **Question 3**

**Question Type: MultipleChoice**

Refer to the exhibit.

\*A:R1>config>qos >sap-ingress# info

```
- Output omitted -
 queue 5 create
       rate 4000 cir 2000
 exit
queue 6 create
       rate 10000 cir 5000
 exit
fc af create
       queue 5
 exit
fc ef create
       queue 6
 exit
```
Based on the image shown above, and assuming that the default scheduler of the Nokia 7750 SR is on an IOM2 card, in which order will packets be scheduled?

### **Options:**

**A-** Queue 6 within-CIR packets, then queue 5 within-CIR packets, then queue 5 and queue 6 above-CIR packets in round-robin.

**B-** Queue 6 within-CIR packets, then queue 5 within-CIR packets, then queue 5 and queue 6 above-CIR packets in biased round-robin.

**C-** Queue 6 within-CIR packets, then queue 5 within-CIR packets, then queue 6 above-CIR packets, and finally queue 5 above-CIR packets.

**D-** Queue 6 and queue 5 within-CIR packets in biased round-robin, then queue 5 and queue 6 above-CIR packets in round-robin.

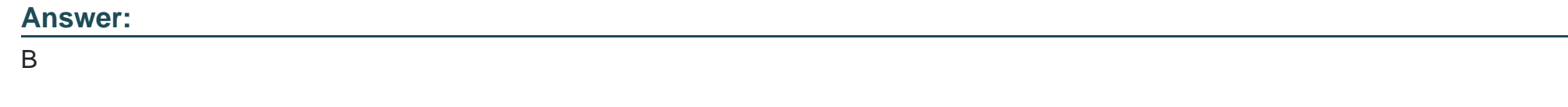

# **Question 4**

**Answer:** 

**Question Type: MultipleChoice**

How many tiers of schedulers can be supported in hierarchical scheduling on the Nokia 7750 SR?

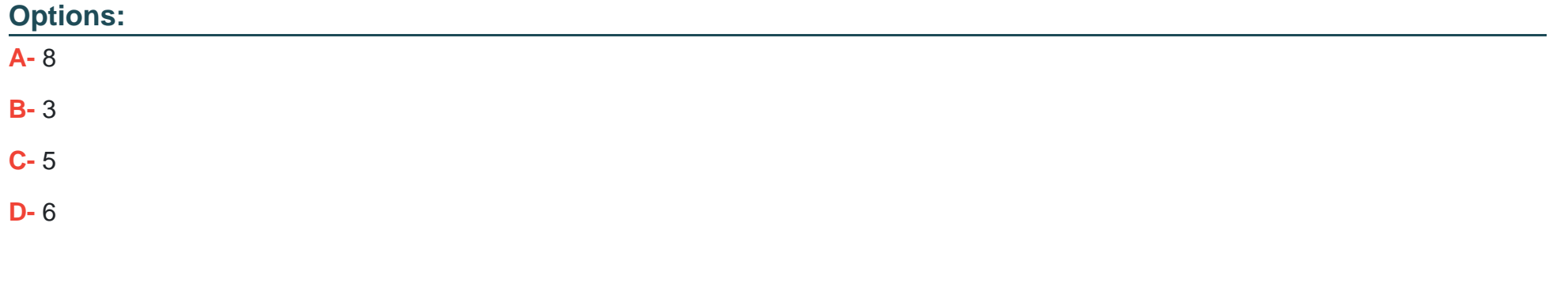

# **Question 5**

### **Question Type: MultipleChoice**

If two queues complete for bandwidth in a hierarchical scheduler environment, which parameter is used by their parent scheduler to determine the priority with which each queue can use bandwidth above its committed rate?

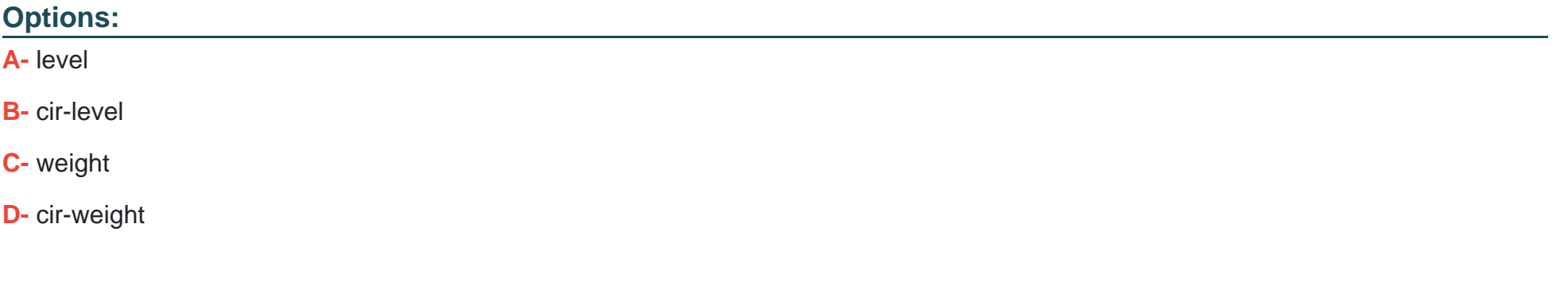

#### **Answer:**

# **Question 6**

#### **Question Type: MultipleChoice**

When we select the adaptation rule ''min'', how are the operational CIR/PIR rates of a queue calculated?

#### **Options:**

**A-** The administrative PIR values are ignored and both operational rates are set to the minimum residual rate allowed by the hardware.

**B**- The administrative PIR value is ignored and both operational rates are set to the administrative CIR value.

**C-** They are chosen as the largest multiple of the hardware rate step that is less than or equal to the corresponding CIR/PIR administrative value.

**D**- They are chosen as the smallest multiple of the hardware rate step that is greater than or equal to the corresponding CIR/PIR administrative value.

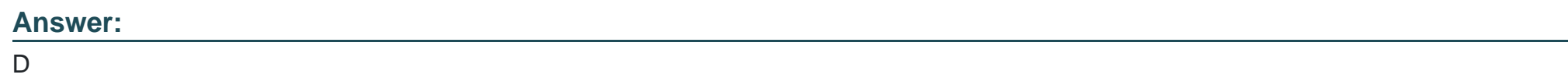

### **Question 7**

**Question Type: MultipleChoice**

### **Options:**

**A-** HQoS schedulers cannot be children of an egress port-scheduler.

**B- HQoS** schedulers provide a dynamic method of allocating scheduling resources to queues.

**C-** HQoS scheduler policies can be applied to an MDA to schedule network ingress traffic.

**D-** A scheduler policy applied to multiple SAPs within the same service will result in a single hardware scheduler operating across all SAPs within the service.

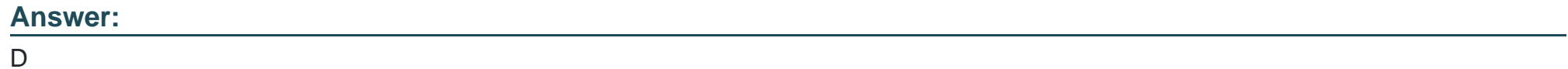

# **Question 8**

**Question Type: MultipleChoice**

Which of the following is NOT a valid configuration value for a queue's CIR parameter within a SAP-ingress policy?

### **Options: A-** 0

**B-** min

**C-** max D. 50000

### **Answer:**

#### B

### **Question 9**

**Question Type: MultipleChoice**

According to the SAP-egress policy configured and applied, which queue will AF traffic use?

"A:R1>config>gos# info

```
- Output omitted
queue-group-templates
      egress
            queue-group "exam" create
                   queue 1 best-effort create
                   exit
                   queue 2 best-effort create
                   exit
                   queue 3 best-effort create
                   exit
                   fc af create
                         queue 2
                   exit
                   fc ef create
                         queue 3
                   exit
            exit
      exit
exit
sap-egress 10 create
      queue 1 create
      exit
      policer 1 create
      exit
      fc af create
            policer 1 group "exam" instance 1 queue 3
      exit
      default-fc af
exit
```
"A:R1>config>qos# exit all

"A:R1#

"A:R1# configure port 1/1/6 ethernet access egress queue-group "exam" create

"A:R1# configure service epipe 1 sap 1/1/6 egress gos 10

### **Options:**

- **A-** Queue 3, because it is explicitly defined in the SAP-egress policy.
- **B-** Queue 2, because it is explicitly configured in the queue-group template.
- **C-** The default, queue 1, because there is a mismatch between the mapping in the SAP-egress policy and in the queue-group template.
- **D-** AF traffic is dropped because there is a mismatch between the mapping in the SAP-egress policy and in the queue-group template.

### **Answer:**

A

To Get Premium Files for 4A0-107 Visit

[https://www.p2pexams.com/products/4a0-10](https://www.p2pexams.com/products/4A0-107)7

For More Free Questions Visit [https://www.p2pexams.com/nokia/pdf/4a0-10](https://www.p2pexams.com/nokia/pdf/4a0-107)7